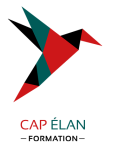

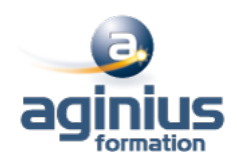

# **MYREPORT - DATA**

**Durée 2 jours Référence Formation 4-RP-MESS**

# **Objectifs**

Implémenter un entrepôt de données avec MyReport

# **Participants**

DSI, Responsables informatiques

# **Pré-requis**

Concepteurs des applications métiers.

# **Moyens pédagogiques**

Accueil des stagiaires dans une salle dédiée à la formation équipée d'un vidéo projecteur, tableau blanc et paperboard ainsi qu'un ordinateur par participant pour les formations informatiques.

Positionnement préalable oral ou écrit sous forme de tests d'évaluation, feuille de présence signée en demi-journée, évaluation des acquis tout au long de la formation.

En fin de stage : QCM, exercices pratiques ou mises en situation professionnelle, questionnaire de satisfaction, attestation de stage, support de cours remis à chaque participant.

Formateur expert dans son domaine d'intervention

Apports théoriques et exercices pratiques du formateur

Utilisation de cas concrets issus de l'expérience professionnelle des participants

Réflexion de groupe et travail d'échanges avec les participants

Pour les formations à distance : Classe virtuelle organisée principalement avec l'outil ZOOM.

Assistance technique et pédagogique : envoi des coordonnées du formateur par mail avant le début de la formation pour accompagner le bénéficiaire dans le déroulement de son parcours à distance.

# **PROGRAMME**

# - **Rappels sur la structure des bases de données**

Bonnes pratiques

# - **Théorie de la modélisation en étoile**

Principe de la modélisation en étoile Contenu des tables de faits et de dimensions Création d'un modèle en étoile Avantages dans le cadre du décisionnel

#### - **Connexion aux sources de données**

Les différents connecteurs disponibles Fonctionnement de l'onglet "Syntaxe SQL"

# - **Création d'un modèle source**

Concepts & ajout des tables dans le modèle Préconisations lors du nommage des modèles

#### **CAP ÉLAN FORMATION**

www.capelanformation.fr - Tél : 04.86.01.20.50 Mail : contact@capelanformation.fr Organisme enregistré sous le N° 76 34 0908834 [version 2023]

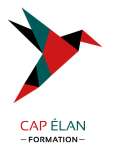

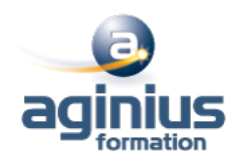

Création des champs destination et création de groupes Ajout, typage et qualification de champs Modification du libellé du champ Définition du nom SQL Indexation et clé primaire

#### - **Les champs transformés**

Concepts & Ajout Liste des fonctions, tables de correspondance Les champs transformés SQL

### - **Les filtres simples**

Concepts & ajout

- **Les jointures** Concepts, choix et paramétrages

#### - **Création du modèle en étoile**

Implémentation du modèle en étoile Définition des propriétés du modèle Utiliser plusieurs fois la même table dans un modèle

#### - **Diffusion des modèles**

Automatisation des séquences de l'ETL Fonctionnement des ETLs dans la suite MyReport Paramétrage de la fréquence de mise à jour

# - **Création des modèles**

Spécificités des modèles de fichiers Création de modèles textes & de modèles Excel Création de modèles intermédiaires Création de modèles de consolidation

#### - **Utilisation des outils MyReport Data**

Outil de manipulation d'un modèle, de champs, de tables ; outils de vérification

# - **Utilisation des différents modes de chargement**

Les différents modes de chargement

# - **Configuration de la gestion des utilisateurs**

Création de groupe et d'utilisateur Définition des droits sur les modèles et sur les champs Paramétrage des filtres utilisateurs

# - **Création des modèles "temps réel"**

**CAP ÉLAN FORMATION** www.capelanformation.fr - Tél : 04.86.01.20.50 Mail : contact@capelanformation.fr Organisme enregistré sous le N° 76 34 0908834 [version 2023]